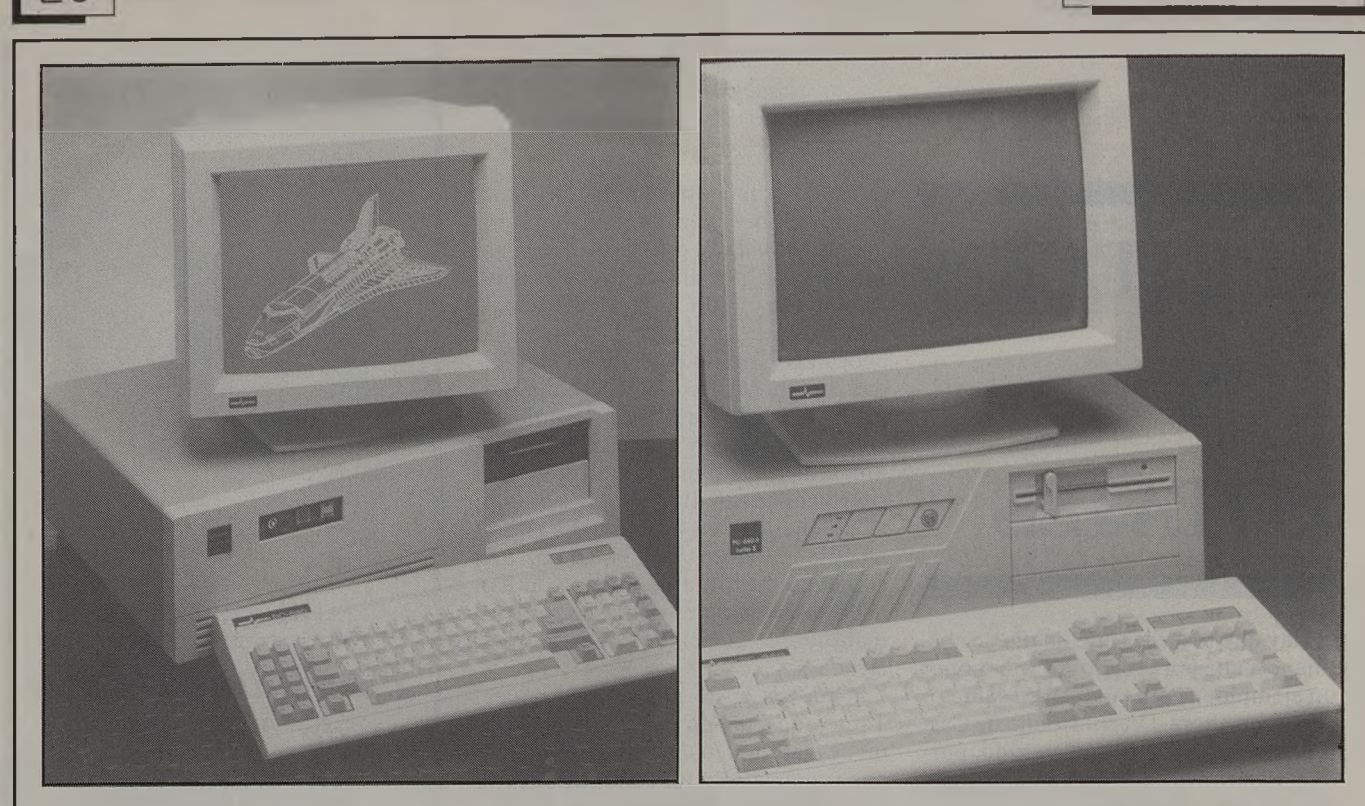

## **¿Ordenadores enfermos? No es tan difícil Compuocio**

De un tiempo a esta parte, ha llegado ya a España la ola de los "virus informáticos". ¡Lo que nos faltaba! Ya no sólo tendré que preguntar a mi vecino por su salud, la de sus hijos... sino que a partir de ahora nos saludaremos, y nos preguntaremos mutuamente: "¿Qué tal tu ordenador este invierno, ha cogido alguna gripe?". ¡ Qué horror!, se imaginan un ordenador recién instalado en una oficina rodeado de montañitas de pañuelos de papel.

No creo que llegemos a tanto, pero realmente tiene que ser terrible para un empresario llegar una mañana y encontrarse todos sus ficheros destruidos por un "programa termita". Se supone que un ordenador es una herramienta auxiliar de trabajo, no un enemigo que nos ponga patas arriba la oficina.

Estos "programas termita", como yo los llamo, suelen ser introducidos dentro de un nuevo programa que instalemos en nuestro aparato o por medio de un modem (conexión telefónica) y yo supongo que los introductores sean bien la competencia, bien la empresa instaladora (a modo de seguro de pago) o algún malintencionado, no lo sé, lo único que sí se sabe a ciencia cierta es que funcionan, para entendernos, como los jueguecitos de los "comecocos", que destruyen todo lo que encuentran a su paso, pero esta vez no sólo en la pantalla, sino que actúan dentro de los ficheros.

Por suerte, ante esta nueva moda, ya se están creando unos "programas escudos", capaces de rechazarlos. Yo supongo, y espero, que esto no vaya a más, y que sea más el ruido que las nueces, y no nos dejen todos nuestros ordenadores amnésicos.

Es fácil de oír una conversación entre dos usuarios de ordenadores: "...pues mi ordenador es de 128 K...", o ver en algún tipo de publicidad: "...ordenador de 640 K". El profano comienza a lucubrar, a preguntar e intentar adivinar, qué es eso de los "KAS". Pues para evitar eso, veamos en qué consiste tal palabrita:

Los ordenadores están formados en su interior por una serie de placas, una de ellas es la denominada MEMORIA CENTRAL, es decir aquella parte donde se van a almacenar los programas y los datos, de una forma periódica.

La información la vamos a dividir en caracteres, o sea letras, números, signos especiales (/, +, \*, ?, etc.), siendo cada uno de estos caracteres lo que vamos a llamar BYTE. Así por ejemplo la palabra ORDENADOR, estará compuesta por nueve caracteres o bytes. De esta forma, la Memoria Central, se medirá por el número de bytes que pueda contener; pero en vez de utilizar como unidad los bytes, habitualmente para abreviar los Kbytes, o sea, los miles de bytes, así cuando se habla de un ordenador de 128 K., es que en su Memoria Central tiene una capacidad para 128.000 bytes o caracteres aproximadamente, dado que hay que tener en cuenta que un K., no son 1.000 bytes, sino 1.024 bytes, pero que utilizamos la cifra acordada de 1.000 para redondear el número de bytes de.capacidad.

Debemos tener en cuenta que toda la información que tengamos en la Memoria Central, cuando desconectemos el ordenador, se borra, por lo tanto se deberá guardar antes en un soporte de información, como los discos, las cassettes, etc.

INFORMATICA

En los ordenadores Amstrad, del tipo CPC, encontramos que a la hora de programar debemos introducir los mandatos letra a letra, aquí os proponemos un programa que combinando la tecla CTRL más una letra podremos poner dicho mandato de una sola vez.

- 10 REM TECLAS DE FUNCION
- 20 MEMORY & A5FF
- 30 A=&A600
- 40 READ A\$
- 50 IF A\$="\$" THEN STOP
- 60 POKE A, VAL ("&"+A\$)
- 70 A=A+1
- 80 GOTO 40
	- 90 DATA 21,00, CO, CD, 12, A6,23, 7C, FE, FF
	- 100 DATA 20, F7, 7D, FE, FF, 20, F2, C9, 06, 04
	- 110 DATA 1E, 7F, 3E, FO, A6, 4F, A3, Bl, CB, OB
	- 120 DATA CB, 39, A3, Bl, 57, 79, A3, 4F, CB, OB
	- 130 DATA 7A, 10, EF, 77, C9,21,00, CO, CD, 3F
	- 140 DATA A6, 23, 7C, FE, FF, 20, F7, 7D, FE, FF
	- 150 DATA 20, F2, C9, 06, 04, 1E, 7F, 7E, 4F, A3
	- 160 DATA Bl, 57, 79, A3, 4F, 7A, CB, 21, Bl, 57
	- 170 DATA 79, A3, 4F, CB, OB, 7A, 10, ED, E6, FO

180 DATA 77, C9, \$

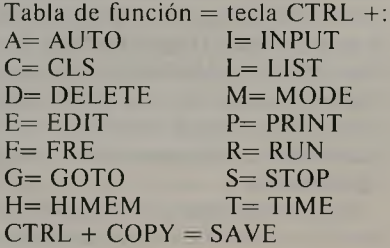